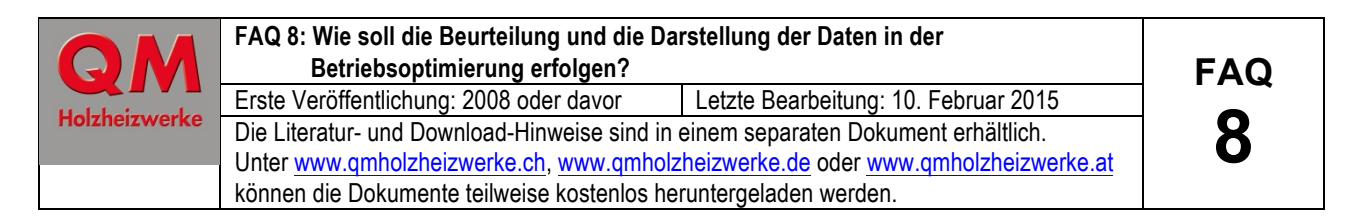

# **Bericht Betriebsoptimierung**

Wird ein Projekt gemäss QM Holzheizwerke erstellt, wird zwingend eine Betriebsoptimierung gefordert. Verantwortlich für die Interpretation und Beurteilung der Daten ist grundsätzlich der Hauptplaner.

Der Hauptplaner hat Aussagen darüber zu machen,

- ob die Anlage wie vorgesehen funktioniert,
- wo allenfalls noch Mängel oder offene Fragen bestehen und
- wann und wie allfällige Mängel behoben und offene Fragen beantwortet werden.

Der Hauptplaner hat insbesondere folgende Fragen zu beantworten:

- Ist nachgewiesen, dass der Holzkessel die vertraglich vereinbarte Minimal- und Maximalleistung erbringt?
- Arbeitet die Holzfeuerung im diskontinuierlichen Betrieb (Übergangszeit, Sommer) ohne Geruchsbelästigungen?
- Wird die Feuerungsleistung entsprechend dem Bedarf erbracht, ohne dass die abgegebene Leistung schwingt?
- Arbeitet die Leistungsregelung so, dass der Holzkessel immer auf dem tiefst möglichen Leistungsniveau betrieben wird?
- Für bivalente Anlagen: Wird der Öl/Gaskessel nur freigegeben, wenn wirklich Bedarf vorhanden ist und wird er auch möglichst schnell wieder gesperrt?
- Entsprechen die gemessenen Temperaturen den Planungswerten und ist das Zeitverhalten stabil?

## **Datenerfassung**

Damit die gemäss Betriebsoptimierungskonzept (Leitfaden Checkliste 4 – Zusatzdokument Nr. 424) erfassten Daten interpretiert und beurteilt werden können, ist eine grafische Darstellung der Daten durch den Hauptplaner unerlässlich. Sie muss folgende Anforderungen erfüllen:

- Zur Beurteilung der Auslastung und Verluste sollen Angaben zu Jahreswerten gemäss FAQ 8 Tabelle 1 gemacht werden.
- Darstellung der Wochenverläufe für die Betriebszustände: Übergangszeit mit Schwachlast, Hauptanteil Heizperiode und Kalte Heizperiode gemäss FAQ 8 Tabelle 3.
- Darstellung der Tagesverläufe von ausgewählten Tagen für die Betriebszustände: Übergangszeit mit Schwachlast, Hauptanteil Heizperiode und kalte Heizperiode gemäss FAQ 8 Tabelle 4.
- Einteilung und Beschriftung der Zeitachse und der y-Achse so, dass numerische Werte leicht herausgelesen werden können (z.B. für die Zeit 14.00, 16.00 usw.; für die Leistung 500, 550, 600 kW usw.; für die Temperaturen 40, 60, 80°C usw.)

## **Betriebszustände**

In der Checkliste MS4 / *424 Konzept Betriebsoptimierung* sind die minimal zu erfassenden Betriebszustände je nach Standard-Schaltung vorgegeben. In der Regel sind folgende Betriebszustände darzustellen:

- Schwachlast (Übergangszeit oder Sommer)
- Hauptanteil Heizperiode;  $T_{\text{aussen}}$  im Tagesmittel 0...10 °C; Kaskadenbetrieb
- Kalte Heizperiode; T<sub>aussen</sub> im Tagesmittel -5...-10 °C; Kaskadenbetrieb

\* Kaskadenbetrieb des Öl-/Gaskessels oder des zweiten Holzkessels

# **Daten von Jahreswerten**

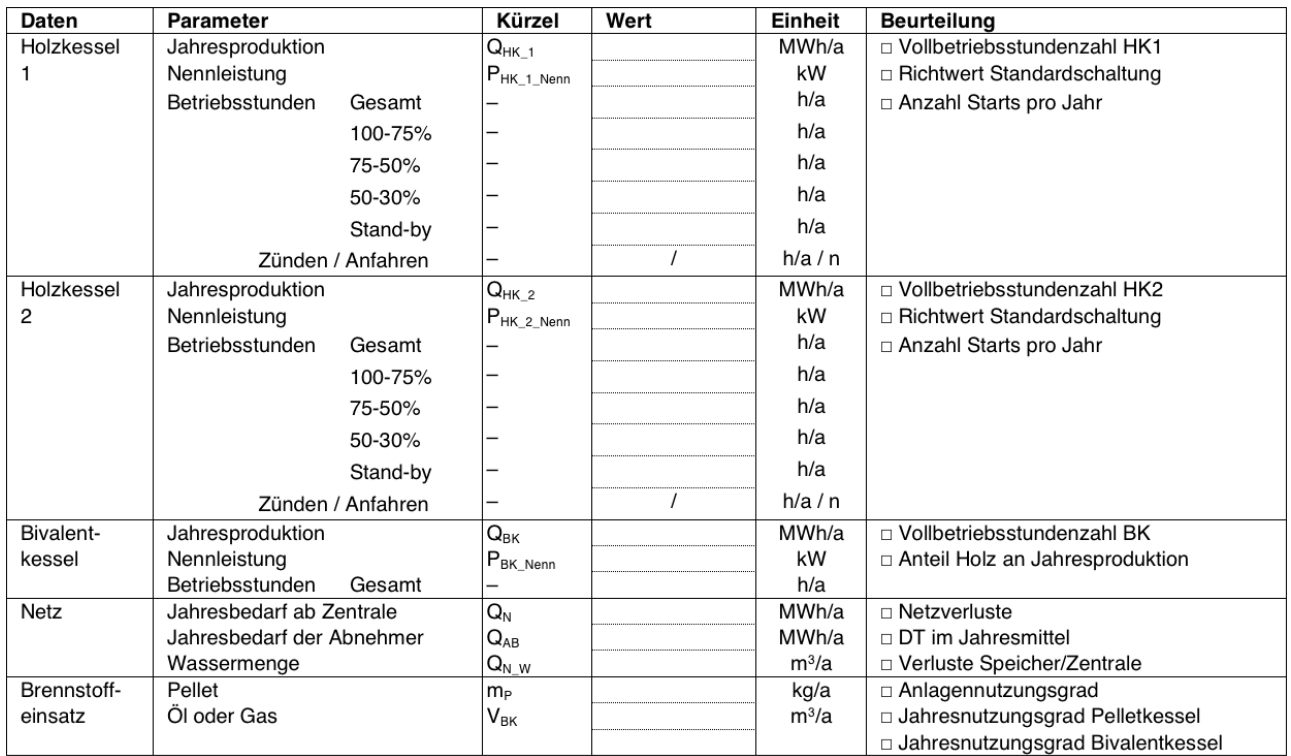

FAQ 8 Tabelle 1: Geforderte Daten von Jahreswerten

## **Darstellung / Prüfung der Diagramme im Tages- und Wochenverlauf**

### **Auswahlmatrix Standard-Schaltung – Diagramme**

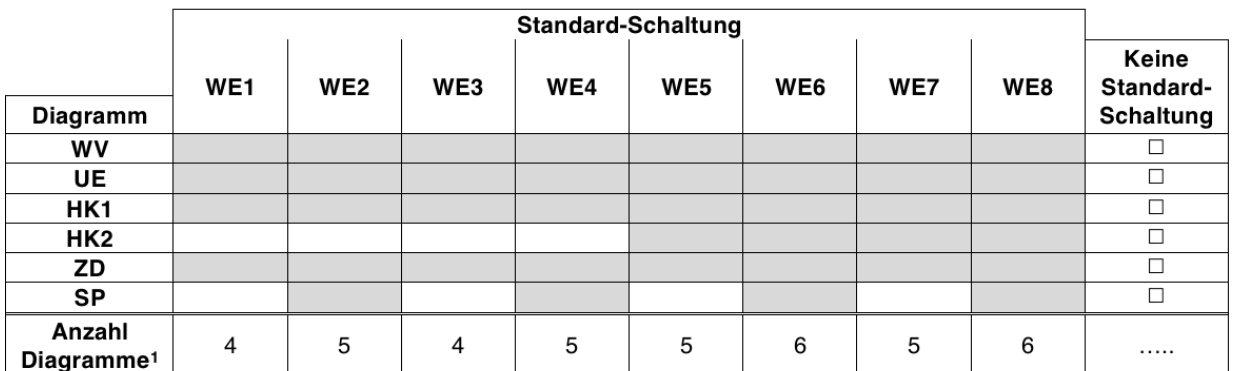

FAQ 8 Tabelle 2: Auswahlmatrix der Diagramme nach Standard-Schaltungen aufgeschlüsselt. Je nach Standardschaltung sind die Diagramme jeweils für die Betriebszustände Übergangszeit mit Schwachlast, Hauptanteil Heizperiode und Kalte Heizperiode zu erstellen.

<sup>&</sup>lt;sup>1</sup> Anzahl Diagramme für jeweils einen der Betriebszustände

## **Wochenverlauf**

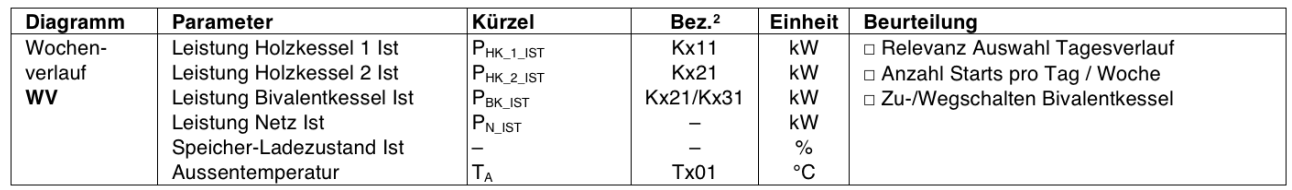

FAQ 8 Tabelle 3: Wochenverlauf

### **Tagesverlauf**

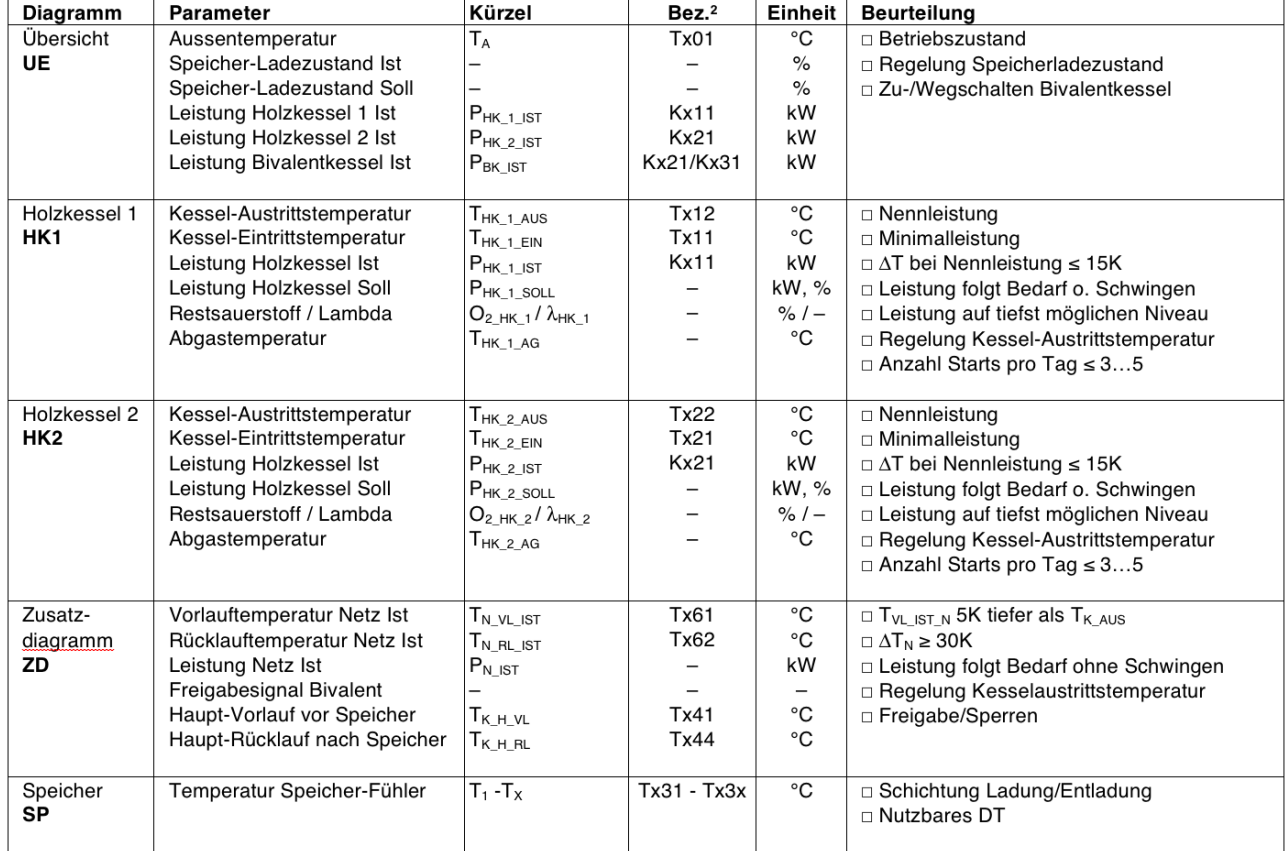

#### FAQ 8 Tabelle 4: Tagesverlauf

#### **Hinweis:**

Wird zusätzlich eine Abgaskondensationsanlage installiert und betrieben so soll diese ebenfalls bewertet werden. In diesem Fall sind zusätzlich Parameter aufzuzeichnen und Jahreswerte auszuweisen. Die Festlegung der zusätzlichen Parameter zur Beurteilung erfolgt in Absprache zwischen dem Hauptplaner und dem Q-Beauftragten zum frühestmöglichen Zeitpunkt (am besten bei Meilenstein 1).

<sup>&</sup>lt;sup>2</sup> Parameterbezeichnung gemäss Standard-Schaltungen I+II; z.B.: Tx12 wobei x auf die Nummerierung der Standard-Schaltung verweist → WE1: T112 entspricht der Kessel-Austrittstemperatur

## **Hinweise zur grafischen Darstellung der Daten**

Alle Unterlagen (Bericht, Diagramme, usw.) sind dem Q-Berater in elektronischer Form zuzustellen.

Für die bestmögliche Interpretation der Daten und Beurteilung der Diagramme ist **ein** Diagramm **pro Seite** (A4 quer) zu erstellen. Die Diagramme können auch integriert in einer Tabellenkalkulation eingesandt werden (z.B. Excel).

Jedes der einzelnen Diagramme (Tagesverlauf) sollte zur besseren Vergleichbarkeit dieselbe Grösse und Zeiteinteilung mit derselben Start- und Endzeit aufweisen. Somit können die einzelnen Diagramme miteinander (untereinander) verglichen werden.

Die Einteilung und die Beschriftung der Zeitachse und der y-Achse ist von zentraler Bedeutung, die numerischen Werte sollten einfach herausgelesen werden können (z.B. für die Zeit 14.00, 16.00 usw.; für die Leistung 500, 550, 600 kW usw.; für die Temperaturen 40, 60, 80°C usw.) und die Grafen wenn möglich in kontrastreichen Farben erstellen. Für die Beurteilung von wichtigen Wertepaaren wie: Vor- und Rücklauftemperatur, Ein- und Austrittstemperatur, Ist- und Sollwerte muss zwingend dieselbe Skalierung verwendet werden. Die Skalierung für weitere Parameter können zur besseren Lesbarkeit individuell angepasst werden (z.B. sekundäre Y-Achse).

In FAQ 8 Abbildung 1 ist ein Wochenverlauf und in FAQ 8 Abbildung 2, FAQ 8 Abbildung 3 und FAQ 8 Abbildung 4 ist je ein Tagesverlauf zu sehen. Bei allen Abbildungen ist die Zeitachse mit der stündlichen Einteilung gut ablesbar. Eine Einteilung zum Beispiel mit ungeraden Stunden- und Minuten-Angaben würde die Lesbarkeit dramatisch verschlechtern. Die y-Achsen weisen alle eine ablesefreundliche, ganzzahlige Aufteilung in 10er-, 20er- oder 100er-Schritten auf. Für eine verbesserte Lesbarkeit empfiehlt es sich zum Teil einzelne Grafen mit einer anderen Skalierung darzustellen damit die einzelnen Grafen besser auseinander zu halten sind.

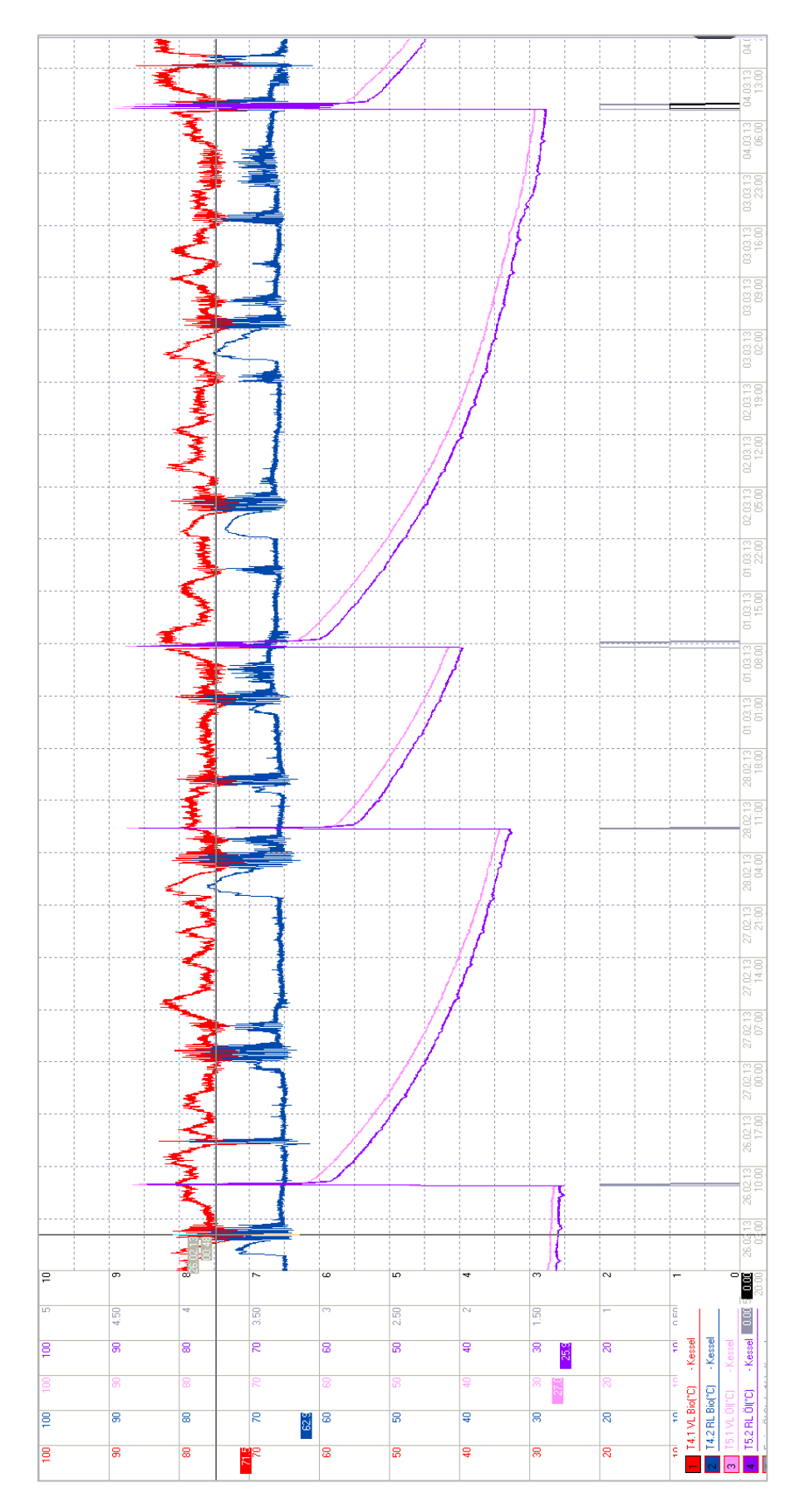

FAQ 8 Abbildung 1: Beispiel für einen Wochenverlauf aus einem übergeordneten Leitsystem. Die in diesem Beispiel gezeigten Parameter entsprechen nicht der Parameterliste nach FAQ 8 Tabelle 3. Dennoch ist die Beschriftung der Zeitachse und der y-Achse unmissverständlich und klar ersichtlich und die Grafen sind gut voneinander unterscheidbar.

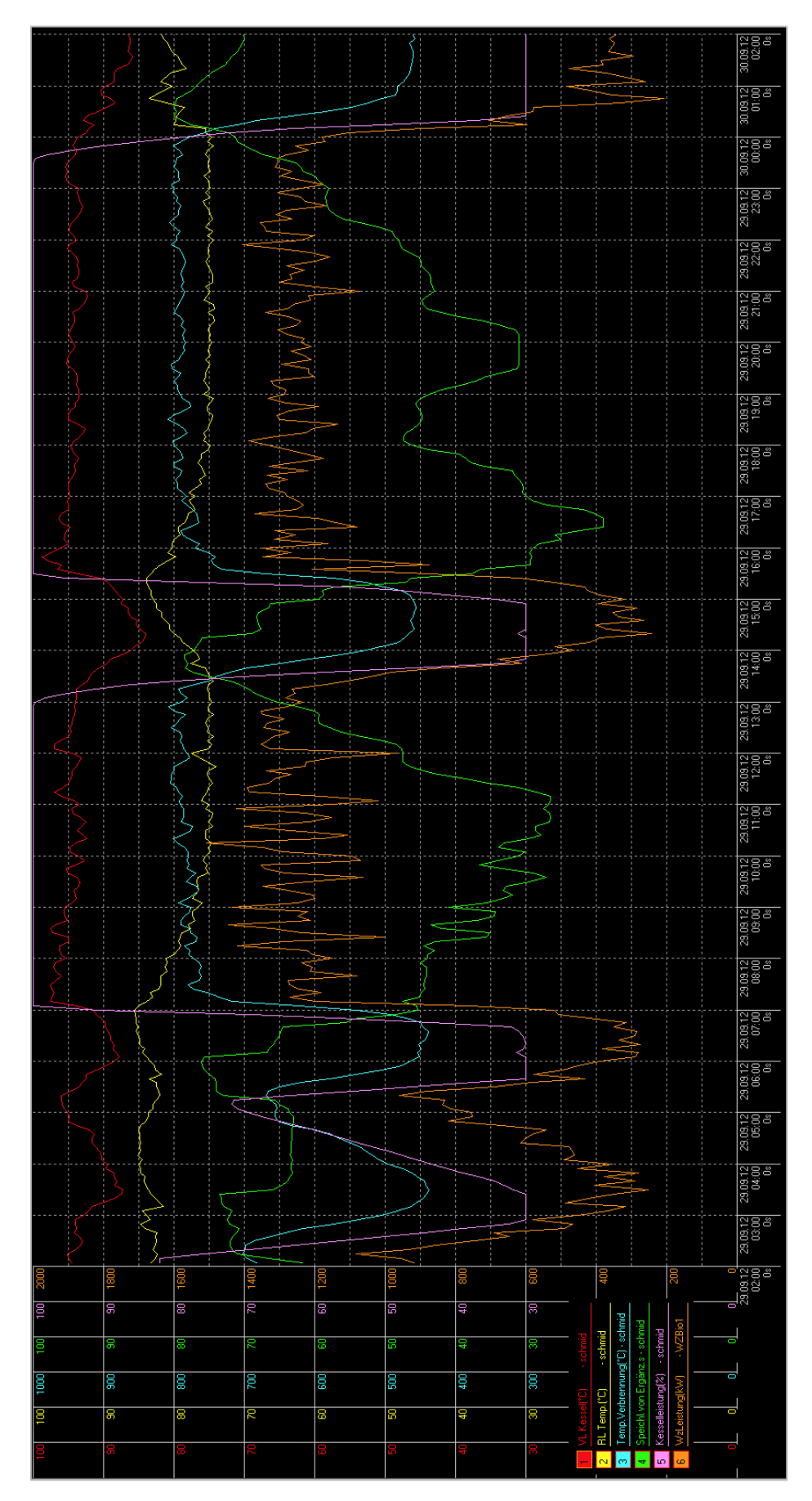

FAQ 8 Abbildung 2: Beispiel für einen Tagesverlauf aus einem übergeordneten Leitsystem. Die in diesem Beispiel gezeigten Parameter entsprechen nicht der Parameterliste einem nach FAQ 8 Tabelle 4 geforderten Diagramm. Dennoch ist die Beschriftung der Zeitachse und der y-Achse unmissverständlich und klar ersichtlich und die Grafen sind gut voneinander unterscheidbar.

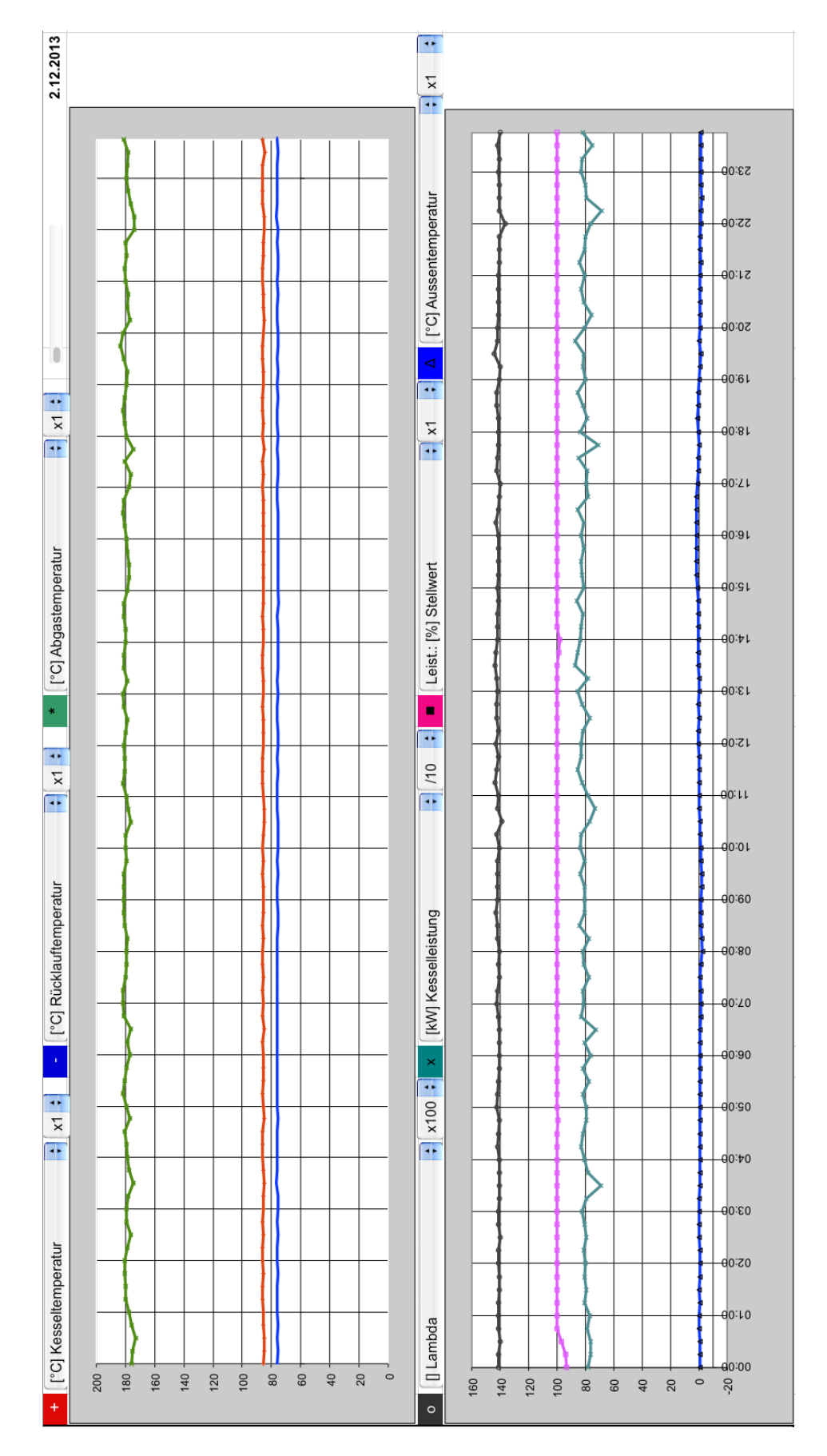

FAQ 8 Abbildung 3: Beispiel für einen Tagesverlauf mit Daten aus der SPS einer Feuerung. Die in diesem Beispiel gezeigten Parameter entsprechen dem Tagesverlauf Holzkessel 1 HK1 gemäss der Parameterliste nach FAQ 8 Tabelle 4. Auch hier ist die Beschriftung der Zeitachse und der y-Achse unmissverständlich und klar ersichtlich und die Grafen sind gut voneinander unterscheidbar. Zu bemerken ist, dass die einzelnen Parameter in der y-Achse mit verschiedenen Skalierungsfaktoren dargestellt werden können. Zusätzlich ist die Aussentemperatur aufgeführt da die Möglichkeit besteht mehr als sechs Parameter aufzuzeichnen und dies die Lesbarkeit nicht behindert.

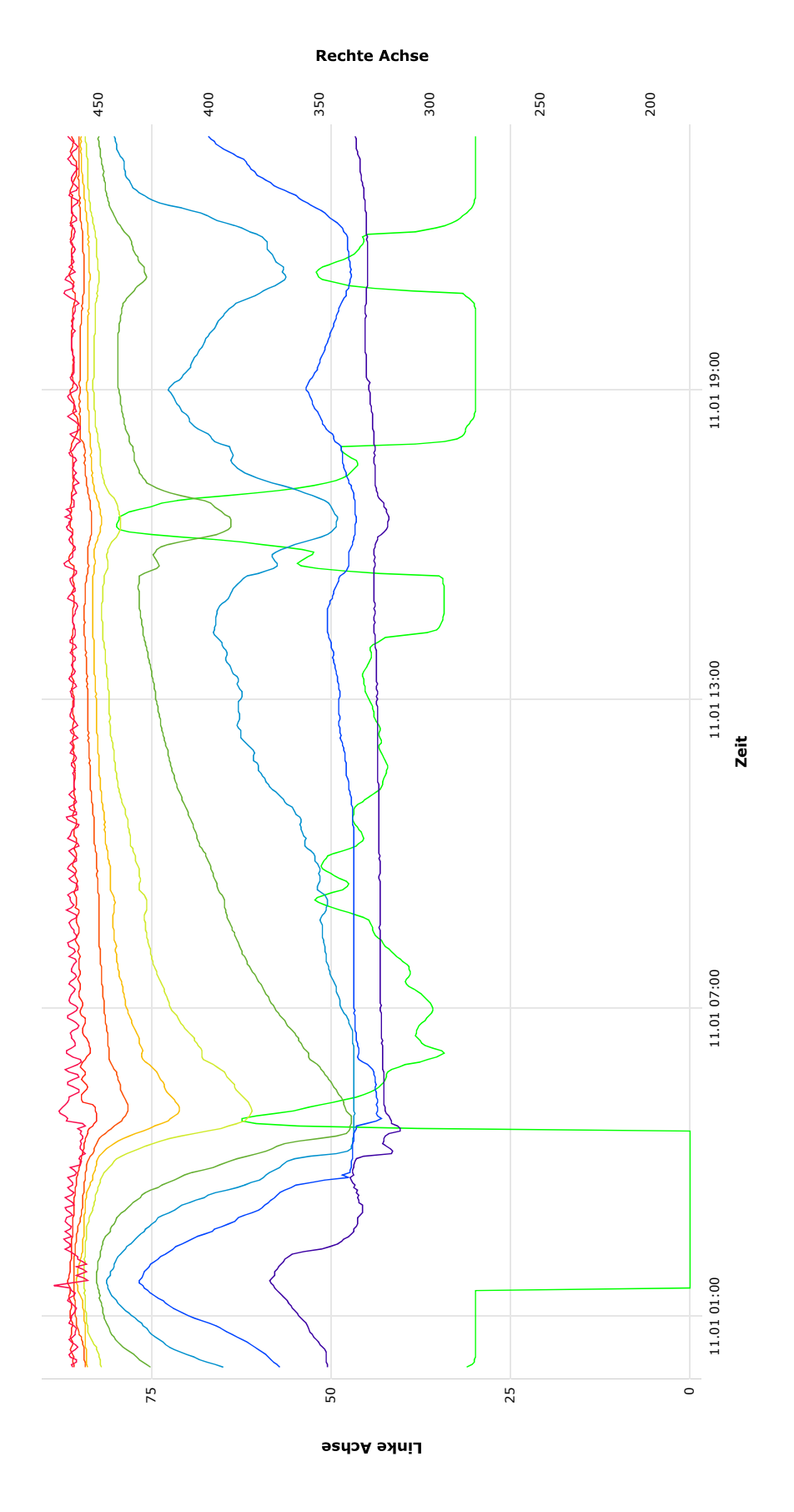

| Datenpunkt                    | Achse        |
|-------------------------------|--------------|
| iokessel.Leistungsanforderung | Links        |
| ijokessel. Vorlauftemperatur  | Links        |
| uffer.Puffermessfühler 1      | Links        |
| uffer.Puffermessfühler 2      | Links        |
| uffer.Puffermessfühler 3      | Links        |
| uffer.Puffermessfühler 4      | Links        |
| uffer.Puffermessfühler 5      | Links        |
| uffer.Puffermessfühler 6      | <i>inks</i>  |
| uffer.Puffernessfühler 7      | Links        |
| uffer.Puffermessfühler 8      | <b>Links</b> |

FAQ 8 Abbildung 4: Beispiel für einen Tagesverlauf aus einem übergeordneten Leitsystem. Die in diesem Beispiel gezeigten Parameter entsprechen dem Tagesverlauf **Speicher SP** gemäss der Parameterliste nach FAQ 8 Tabelle 4. Auch hier ist die Beschriftung der Zeitachse und der y-Achse unmissverständlich und klar ersichtlich und die Grafen sind gut voneinander unterscheidbar. Zusätzlich ist die Soll-Leistung des Holzkessels in % aufgeführt da die Möglichkeit besteht mehr als sechs Parameter aufzuzeichnen und dies die Lesbarkeit nicht behindert.